# **Python for Economics**

#### Zhenhua He Afternoon session, 9/17/2021

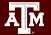

Texas A&M University - High Performance Research Computing - Python for Economics - Fall 2021

### **Table of Contents**

This course is divided into numbered lessons

- 13. Matplotlib
- 14. Pandas
  - Wrap up

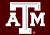

**Python Libraries Covered** 

# matpletlib

#### Plotting data

# pandas

Analyzing, cleaning, and manipulating data

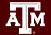

Texas A&M University - High Performance Research Computing - Python for Economics - Fall 2021

# Lesson 13 Data visualization with Matplotlib

Use Python Matplotlib library for data visualization

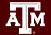

Texas A&M University - High Performance Research Computing - Python for Economics - Fall 2021

# Learning Objectives

After this lesson, you will know how to make:

- Scatter plot and Line plot
- Color map
- Contour figures
- 3D figures
  - Surface plots
  - Wire-frame plot
  - Contour plots with projections

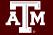

## Anatomy of a Scatter Plot

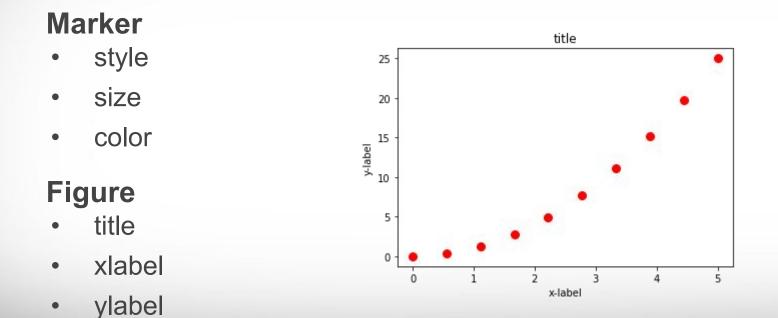

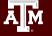

#### Scatter plot - Marker symbols

| marker | symbol   | description    |
|--------|----------|----------------|
| "."    | •        | point          |
| ","    |          | pixel          |
| "o"    | •        | circle         |
| "v"    | ▼        | triangle_down  |
|        | <b>A</b> | triangle_up    |
| "<"    | <        | triangle_left  |
| ">"    | •        | triangle_right |
| "1"    | Y        | tri_down       |
| "2"    | ٨        | tri_up         |
| "3"    | -        | tri_left       |
| "4"    | ≻        | tri_right      |
| "8"    | •        | octagon        |
| "s"    |          | square         |
| "p"    | •        | pentagon       |
| "₽"    | +        | plus (filled)  |
| "*"    | *        | star           |

### Hot Tip!

Give a module a nickname with as

import matplotlib.pyplot as plt

import numpy as np

import pandas as pd

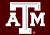

#### **Examples and Exercises**

Go to Google Classroom assignment "Scatter Plot"

#### Tasks

- Follow instructions for the examples
- Work on the exercises (due by 9/17 6:00 PM)

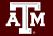

# Line plot

# Simple line styles can be defined using the strings "solid", "dotted", "dashed" or "dashdot".

Named linestyles

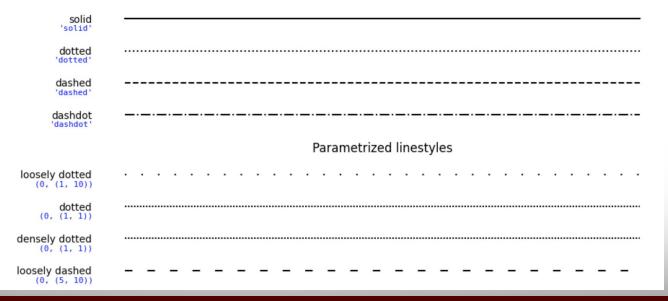

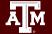

#### **Examples and Exercises**

Go to Google Classroom assignment "Line Plot"

#### Tasks

- Follow instructions for the examples
- Work on the exercises (due by 9/17 6:00 PM)

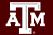

## **Subplots**

AM

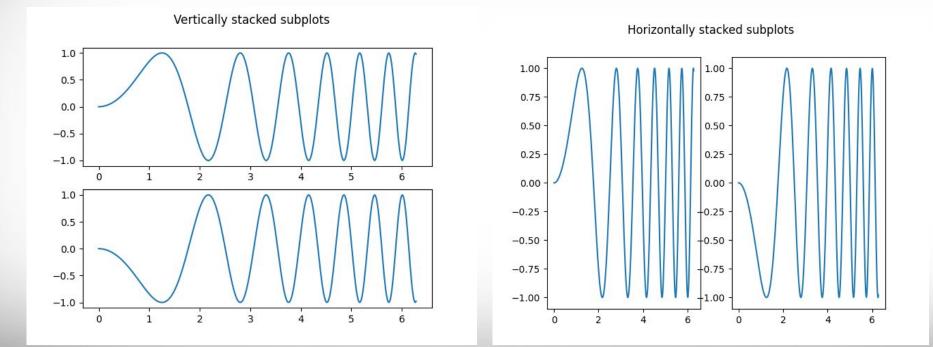

Texas A&M University - High Performance Research Computing - Python for Economics - Fall 2021

#### **Exercises and Homework**

Go to Google Classroom assignment "Subplots"

#### Tasks

- Follow instructions for the examples
- Work on the exercises (due by 9/17 6:00 PM)
- Work on the homework (**due** by 9/23 11:59 PM)

## Color map + savefig()

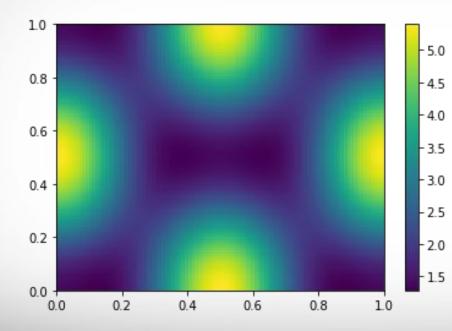

#### color map

- pcolor
- imshow

#### savefig()

• save the current figure

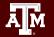

#### **Examples and Exercises**

Go to Google Classroom assignment "Color Plot"

#### Tasks

- Follow instructions for the examples
- Work on the exercises (due by 9/17 6:00 PM)

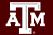

### **Break Time Reminder Slide**

#### 10 minutes break

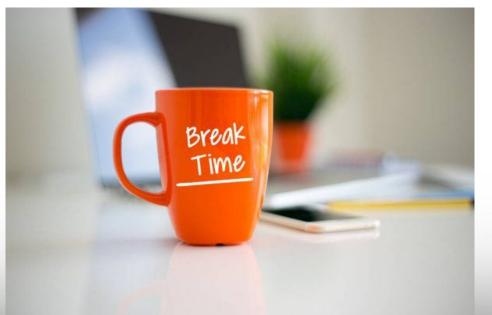

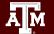

Texas A&M University - High Performance Research Computing - Python for Economics - Fall 2021

# Lesson 14 Pandas

#### Use Python Pandas library to manipulate data

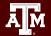

Texas A&M University - High Performance Research Computing - Python for Economics - Fall 2021

# Learning Objectives

After this lesson, you should know how to:

- Create a DataFrame
- Drop Entries
- Index, Select, and Filter data
- Sort data
- Handle missing and duplicate data
- Input and Output

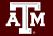

# Pandas VS NumPy

| NumPy                                                 | Pandas                                                   |
|-------------------------------------------------------|----------------------------------------------------------|
| Faster mathematical operations V                      | Slower mathematical operations                           |
| Only supports integer index                           | Customized index 🗸                                       |
| must use structured arrays                            | Easily handles different data types 🗸                    |
| better performance when number of rows is 50K or less | better performance when number of rows is 500K or more V |
| more complicated to read and write files              | simpler to read and write more file formats V            |

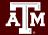

#### Series

A M

- One-dimensional labeled array
- Capable of holding any data type (integers, strings, floating point numbers, etc.)
- Example: time-series stock price data

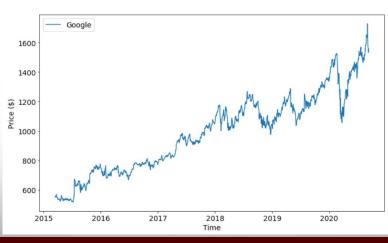

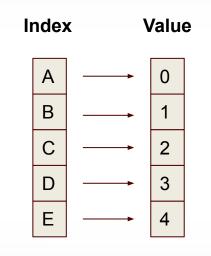

### Array refresher -> Series

- index
- values
- get a value
- get a set of values
- filtering

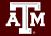

#### **Examples and Exercises**

Go to Google Classroom assignment "Series"

Tasks

- Follow instructions for the examples
- Work on the exercises (due by 9/17 6:00 PM)
   Create a series -

index: datetime;

values: randomly generated stock price.

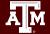

#### DataFrame

- Primary Pandas data structure
- A dict-like container for Series objects
- Two-dimensional size-mutable
- Heterogeneous tabular data
   structure

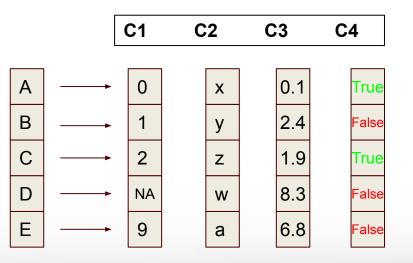

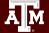

### DataFrame Example

#### house sale data

| А          | В          | С        | D        | E         | F           | G        | Н      |
|------------|------------|----------|----------|-----------|-------------|----------|--------|
| id         | date       | price    | bedrooms | pathrooms | sqft_living | sqft_lot | floors |
| 7129300520 | 20141013T0 | 22190(   | 3        | 1         | 1180        | 5650     | 1      |
| 6414100192 | 20141209T0 | 53800(   | 3        | 2.25      | 2570        | 7242     | 2      |
| 5631500400 | 20150225T0 | 18000    | 2        | 1         | 770         | 10000    | 1      |
| 2487200875 | 20141209T0 | 60400    | 4        | 3         | 1960        | 5000     | 1      |
| 1954400510 | 20150218T0 | 51000    | 3        | 2         | 1680        | 8080     | 1      |
| 7237550310 | 20140512T0 | 1.23E+06 | 4        | 4.5       | 5420        | 101930   | 1      |
| 1321400060 | 20140627T0 | 25750    | 3        | 2.25      | 1715        | 6819     | 2      |
| 2008000270 | 20150115T0 | 29185(   | 3        | 1.5       | 1060        | 9711     | 1      |
| 2414600126 | 20150415T0 | 229500   | 3        | 1         | 1780        | 7470     | 1      |
|            |            |          |          |           |             |          |        |

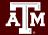

# **Creating a Data Frame**

Ways to do so:

- from Dictionary
- from Numpy array
- Read file (read\_csv, read\_excel, read\_stata, read\_html, ...)

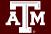

## Dictionary

For example, you have a car and its information is as below,

- brand: Ford
- model: Mustang
- year: 1964

You can create a dictionary as below

```
car_dict = {
"brand": "Ford",
"model": "Mustang",
"year": 1964,
```

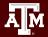

}

#### **Examples and Exercises**

Go to Google Classroom assignment Pandas "DataFrame-1"

Tasks

- Follow instructions for the examples
- Work on the exercises (due by 9/17 6:00 PM)
  - Create a nation\_economics DataFrame including columns of Country, Continent, GDP, Population, GDPPerCapita
  - 2. Data on the next slide

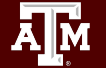

#### **Examples and Exercises**

#### nation\_economics data

|                |           | GDP               | Population | GDPPerCapita       |
|----------------|-----------|-------------------|------------|--------------------|
| Country        | Continent | (Billion dollars) | (Millions) | (Thousand dollars) |
| United States  | America   | 18624.5           | 332.9      | 66.7               |
| China          | Asia      | 11218.3           | 1444.2     | 10.7               |
| Japan          | Asia      | 4936.2            | 126.1      | 43.6               |
| Germany        | Europe    | 3477.8            | 83.9       | 49.5               |
| India          | Asia      | 2259.6            | 1393.4     | 2.3                |
| United Kingdom | Europe    | 2647.9            | 68.2       | 42.9               |
| France         | Europe    | 2465.5            | 65.4       | 44.0               |
| Italy          | Europe    | 1858.9            | 60.4       | 34.6               |
| Brazil         | America   | 1795.9            | 214.0      | 9.6                |
| Canada         | America   | 1529.8            | 38.1       | 48.1               |

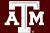

### **Break Time Reminder Slide**

#### 10 minutes break

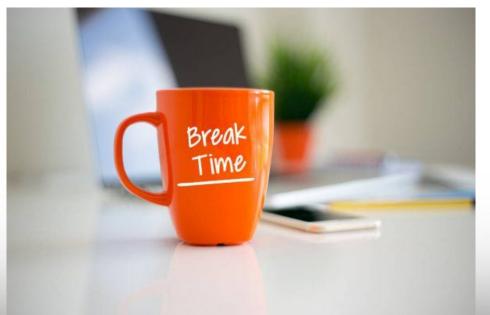

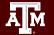

Texas A&M University - High Performance Research Computing - Python for Economics - Fall 2021

#### DataFrame: data retrieval

- Retrieve a column
- Retrieve multiple columns
- Retrieve a row
- Retrieve multiple rows
- Drop entries

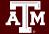

#### **Examples and Exercises**

Go to Google Classroom assignment Pandas "DataFrame-2"

Tasks

- Follow instructions for the examples
- Work on the exercises (due by 9/17 6:00 PM)

From the nation\_economics DataFrame,

- 1. Retrieve the *GDPPerCapita* column
- 2. Retrieve the *United Kingdom* row
- 3. Drop the *Population* column
- 4. Drop the *Canada* row

### DataFrame: operations/manipulation

- Selecting with slicing
- Filtering
- Sorting
  - sort by index
  - sort by values

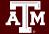

#### **Examples and Exercises**

Go to Google Classroom assignment Pandas "DataFrame-3"

Tasks

- Follow instructions for the examples
- Work on the exercises (due by 9/17 6:00 PM)

From the national\_economics DataFrame

- 1. Select the last 5 rows
- 2. Select the rows with the population greater than 100M
- 3. Sort the DataFrame by GDPPerCapita in descending order
- Work on the homework (**due** by 9/23 11:59 PM)

### DataFrame: input and output

- Read/Write
- Different file formats
- describe()

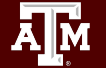

### **Capstone - Candlestick Chart**

A financial chart to depict price movement.

Four data values per marker:

- High
- Low
- Open
- Close

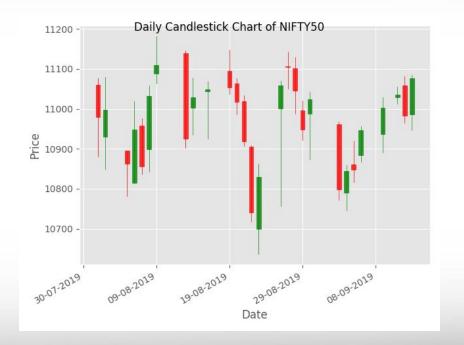

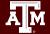

#### **Exercise and Homework**

Go to Google Classroom assignment "Matplotlib-Candlestick"

#### Tasks

- Follow instructions for the examples
- Work on the exercises (due by 9/17 6:00 PM)
- Work on the homework (**due** by 9/23 11:59 PM)

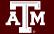

# Day 2 wrap-up

almost time to go home

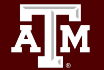

Texas A&M University - High Performance Research Computing - Python for Economics - Fall 2021

#### Practice for next week

Most important skills to master

- List loops
- Filtering with conditionals
- Pandas DataFrame structure

Slides from today are available in Google Classroom

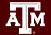

## Homework Assignments

- Lesson 9: "Lists and Strings"
- Lesson 10: "National Economic Data"
- Lesson 11: "Talking Cats"
- Lesson 12: "Array Quiz"
- Lesson 13: "Matplotlib Subplots"
- Lesson 13: "Matplotlib Candlestick chart"
- Lesson 14: "Pandas DataFrame operations"

Please submit your homework assignments before 9/23 11:59 PM Turn in your in-class exercises before 6:00 PM today

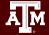

#### **Office Hours**

Please come to our office hours for assistance

- M 10 11 am Blocker 219B
- T 10 11 am (on Zoom only)
- W 2 4:30 pm Blocker 219B
- R 2 3 pm Blocker 219B

Please join our slack channel for discussion

- Workspace <a href="mailto:sweeterworkspace.slack.com">sweeterworkspace.slack.com</a>
- Channel hprc-econ-fall-21 (private channel)

#### New HPRC Help Resource

Bring Your Own Code (BYOC) sessions

These sessions are meant to help researchers overcome general Python programming hurdles in their research projects.

In person (Rooms 218A and 217B) or via zoom Weekly on Wednesdays from 3-4:30pm through December 15.

Contact help@hprc.tamu.edu

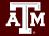

## Pandas Cheat Sheet (continued learning)

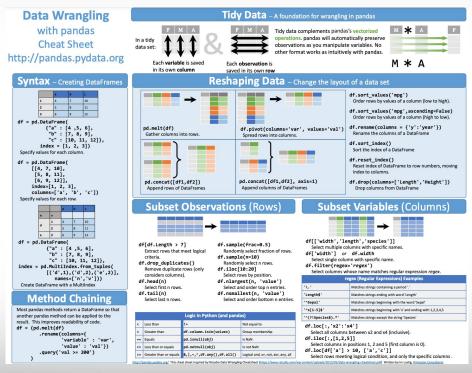

https://pandas.pydata.org/Pandas\_Cheat\_Sheet.pdf